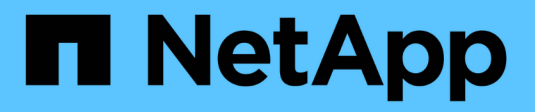

## **Preguntas frecuentes**

SANtricity 11.5

NetApp February 12, 2024

This PDF was generated from https://docs.netapp.com/es-es/e-series-santricity-115/sm-support/what-doi-need-to-know-before-upgrading-the-santricity-os-software.html on February 12, 2024. Always check docs.netapp.com for the latest.

# **Tabla de contenidos**

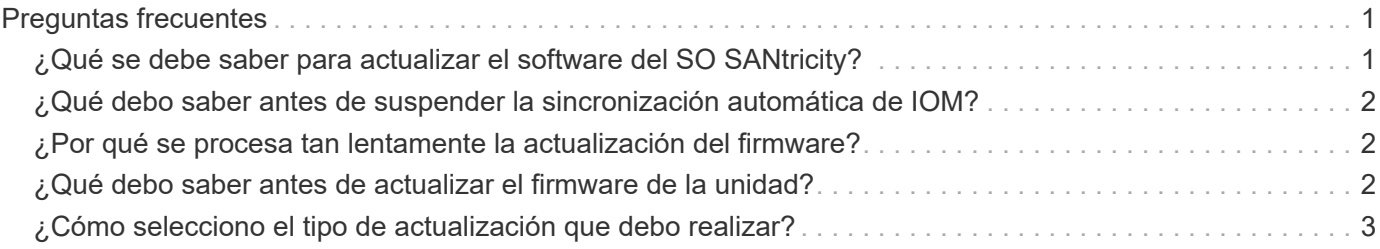

# <span id="page-2-0"></span>**Preguntas frecuentes**

#### <span id="page-2-1"></span>**¿Qué se debe saber para actualizar el software del SO SANtricity?**

Antes de actualizar el software y firmware de la controladora, tenga en cuenta estos puntos.

- Ha leído el documento y el readme.txt file y ha determinado que desea realizar la actualización.
- Sabe si desea actualizar el firmware IOM.

Normalmente, es conveniente actualizar todos los componentes al mismo tiempo. Sin embargo, se puede decidir no actualizar el firmware IOM si no se desea actualizarlo como parte de la actualización de software de la controladora del sistema operativo SANtricity o si el soporte técnico indica que se degrade el firmware IOM (solo es posible degradar el firmware mediante la interfaz de línea de comandos).

• Sabe si desea actualizar el archivo NVSRAM de controladora.

Normalmente, es conveniente actualizar todos los componentes al mismo tiempo. Sin embargo, puede decidir no actualizar el archivo NVSRAM de la controladora si el archivo ya se revisó o es una versión personalizada y no desea sobrescribirla.

• Sabe si desea activarlo ahora o más adelante.

Algunos motivos para activar la actualización más adelante pueden ser:

- **Hora del día** la activación del software y del firmware puede llevar mucho tiempo, por lo que es posible que desee esperar hasta que las cargas de E/S sean más livianas. Las controladoras conmutan al nodo de respaldo durante la activación, de manera que el rendimiento podría ser inferior al habitual hasta que finalice la actualización.
- **Tipo de paquete**: Es posible que desee probar el nuevo software y firmware en una matriz de almacenamiento antes de actualizar los archivos en otras matrices de almacenamiento.

Los siguientes componentes forman parte de la actualización de software de la controladora del sistema operativo SANtricity:

- **Software de gestión** System Manager es el software que administra la matriz de almacenamiento.
- **Firmware de la controladora** el firmware de la controladora administra las E/S entre hosts y volúmenes.
- **NVSRAM de controladora** NVSRAM de controladora es un archivo de controladora que especifica las configuraciones predeterminadas para las controladoras.
- **Firmware del IOM** el firmware del módulo de I/o (IOM) administra la conexión entre una controladora y una bandeja de unidades. Además, supervisa el estado de los componentes.
- **Software de supervisor** Software de supervisor es la máquina virtual en un controlador en el que se ejecuta el software.

Como parte del proceso de actualización, es posible que el controlador de conmutación al nodo de respaldo/multivía del host o el controlador de HBA también deban actualizarse para que el host pueda interactuar con las controladoras correctamente.

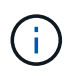

Para determinar si este es el caso, consulte ["Herramienta de matriz de interoperabilidad de](http://mysupport.netapp.com/matrix) [NetApp".](http://mysupport.netapp.com/matrix)

Si la cabina de almacenamiento contiene una sola controladora o no existe un controlador multivía instalado, detenga la actividad de I/o de la cabina de almacenamiento para evitar errores en la aplicación. Si la cabina de almacenamiento tiene dos controladoras y existe un controlador multivía instalado, no necesita detener la actividad de I/O.

No haga cambios en la cabina de almacenamiento mientras se realiza la actualización.

### <span id="page-3-0"></span>**¿Qué debo saber antes de suspender la sincronización automática de IOM?**

La suspensión de la sincronización automática de IOM impide que el firmware de IOM se actualice la próxima vez que se produzca una actualización de software de la controladora del sistema operativo SANtricity.

Por lo general, el software de la controladora y el firmware del IOM se actualizan en bundle. Puede suspender la sincronización automática del IOM si tiene una compilación especial del firmware del IOM que desea preservar en el compartimento. De lo contrario, revertirá el firmware del IOM que se incluye en el bundle con el software de la controladora la próxima vez que realice una actualización del software de la controladora.

### <span id="page-3-1"></span>**¿Por qué se procesa tan lentamente la actualización del firmware?**

El progreso de la actualización del firmware depende de la carga general del sistema.

Si, en el marco de una actualización en línea del firmware de la unidad, se lleva a cabo una transferencia de volumen durante el proceso de reconstrucción rápida, el sistema inicia una reconstrucción completa en el volumen que se transfirió. Es posible que esta operación requiera una cantidad de tiempo considerable. El tiempo de reconstrucción completa real depende de varios factores, incluidos la cantidad de actividad de I/o durante la operación de reconstrucción, la cantidad de unidades en el grupo de volúmenes, la configuración de prioridad de recompilación y el rendimiento de la unidad.

#### <span id="page-3-2"></span>**¿Qué debo saber antes de actualizar el firmware de la unidad?**

Antes de actualizar el firmware de la unidad, tenga en cuenta los siguientes puntos.

- Como medida de precaución, haga un backup de los datos mediante un backup de disco a disco, una copia de volumen (a un grupo de volúmenes que no esté afectado por la actualización de firmware programada) o un reflejo remoto.
- Tal vez resulte conveniente actualizar solo algunas unidades para probar el comportamiento, con el fin de garantizar que el firmware nuevo funcione correctamente. Si el firmware nuevo funciona correctamente, actualice las unidades restantes.
- Si tiene unidades con error, corrija esos errores antes de comenzar la actualización de firmware.
- Si las unidades pueden hacer una actualización sin conexión, detenga la actividad de I/o de todos los volúmenes asociados con las unidades. Cuando se detiene la actividad de I/o, no pueden producirse

operaciones de configuración asociadas a tales volúmenes.

- No quite ninguna unidad mientras se actualiza el firmware de la unidad.
- No haga ningún cambio de configuración en la cabina de almacenamiento mientras se actualiza el firmware de la unidad.

### <span id="page-4-0"></span>**¿Cómo selecciono el tipo de actualización que debo realizar?**

El tipo de actualización a realizar en la unidad se selecciona según el estado del pool o el grupo de volúmenes.

• **En línea**

Si el pool o el grupo de volúmenes es compatible con la redundancia y está en estado óptimo, se puede usar el método en línea para actualizar el firmware de la unidad. El método en línea descarga el firmware *mientras la cabina de almacenamiento procesa operaciones de I/o* en los volúmenes asociados que utilizan estas unidades. No es necesario detener las operaciones de I/o hacia los volúmenes asociados que utilizan estas unidades. Estas unidades se actualizan de a una por vez en los volúmenes asociados con ellas. Si la unidad no está asignada a un pool o un grupo de volúmenes, su firmware puede actualizarse con los métodos en línea o sin conexión. El rendimiento del sistema puede verse afectado cuando se utiliza el método en línea para actualizar el firmware de la unidad.

#### • **Fuera de línea**

Si el pool o el grupo de volúmenes no es compatible con la redundancia (RAID 0) o se degrada, debe utilizar el método sin conexión para actualizar el firmware de la unidad. El método sin conexión actualizará el firmware solo cuando se detenga toda la actividad de I/o hacia los volúmenes asociados que utilizan estas unidades. Debe detener las operaciones de I/o hacia todos los volúmenes asociados que utilizan estas unidades. Si la unidad no está asignada a un pool o un grupo de volúmenes, su firmware puede actualizarse con los métodos en línea o sin conexión.

#### **Información de copyright**

Copyright © 2024 NetApp, Inc. Todos los derechos reservados. Imprimido en EE. UU. No se puede reproducir este documento protegido por copyright ni parte del mismo de ninguna forma ni por ningún medio (gráfico, electrónico o mecánico, incluidas fotocopias, grabaciones o almacenamiento en un sistema de recuperación electrónico) sin la autorización previa y por escrito del propietario del copyright.

El software derivado del material de NetApp con copyright está sujeto a la siguiente licencia y exención de responsabilidad:

ESTE SOFTWARE LO PROPORCIONA NETAPP «TAL CUAL» Y SIN NINGUNA GARANTÍA EXPRESA O IMPLÍCITA, INCLUYENDO, SIN LIMITAR, LAS GARANTÍAS IMPLÍCITAS DE COMERCIALIZACIÓN O IDONEIDAD PARA UN FIN CONCRETO, CUYA RESPONSABILIDAD QUEDA EXIMIDA POR EL PRESENTE DOCUMENTO. EN NINGÚN CASO NETAPP SERÁ RESPONSABLE DE NINGÚN DAÑO DIRECTO, INDIRECTO, ESPECIAL, EJEMPLAR O RESULTANTE (INCLUYENDO, ENTRE OTROS, LA OBTENCIÓN DE BIENES O SERVICIOS SUSTITUTIVOS, PÉRDIDA DE USO, DE DATOS O DE BENEFICIOS, O INTERRUPCIÓN DE LA ACTIVIDAD EMPRESARIAL) CUALQUIERA SEA EL MODO EN EL QUE SE PRODUJERON Y LA TEORÍA DE RESPONSABILIDAD QUE SE APLIQUE, YA SEA EN CONTRATO, RESPONSABILIDAD OBJETIVA O AGRAVIO (INCLUIDA LA NEGLIGENCIA U OTRO TIPO), QUE SURJAN DE ALGÚN MODO DEL USO DE ESTE SOFTWARE, INCLUSO SI HUBIEREN SIDO ADVERTIDOS DE LA POSIBILIDAD DE TALES DAÑOS.

NetApp se reserva el derecho de modificar cualquiera de los productos aquí descritos en cualquier momento y sin aviso previo. NetApp no asume ningún tipo de responsabilidad que surja del uso de los productos aquí descritos, excepto aquello expresamente acordado por escrito por parte de NetApp. El uso o adquisición de este producto no lleva implícita ninguna licencia con derechos de patente, de marcas comerciales o cualquier otro derecho de propiedad intelectual de NetApp.

Es posible que el producto que se describe en este manual esté protegido por una o más patentes de EE. UU., patentes extranjeras o solicitudes pendientes.

LEYENDA DE DERECHOS LIMITADOS: el uso, la copia o la divulgación por parte del gobierno están sujetos a las restricciones establecidas en el subpárrafo (b)(3) de los derechos de datos técnicos y productos no comerciales de DFARS 252.227-7013 (FEB de 2014) y FAR 52.227-19 (DIC de 2007).

Los datos aquí contenidos pertenecen a un producto comercial o servicio comercial (como se define en FAR 2.101) y son propiedad de NetApp, Inc. Todos los datos técnicos y el software informático de NetApp que se proporcionan en este Acuerdo tienen una naturaleza comercial y se han desarrollado exclusivamente con fondos privados. El Gobierno de EE. UU. tiene una licencia limitada, irrevocable, no exclusiva, no transferible, no sublicenciable y de alcance mundial para utilizar los Datos en relación con el contrato del Gobierno de los Estados Unidos bajo el cual se proporcionaron los Datos. Excepto que aquí se disponga lo contrario, los Datos no se pueden utilizar, desvelar, reproducir, modificar, interpretar o mostrar sin la previa aprobación por escrito de NetApp, Inc. Los derechos de licencia del Gobierno de los Estados Unidos de América y su Departamento de Defensa se limitan a los derechos identificados en la cláusula 252.227-7015(b) de la sección DFARS (FEB de 2014).

#### **Información de la marca comercial**

NETAPP, el logotipo de NETAPP y las marcas que constan en <http://www.netapp.com/TM>son marcas comerciales de NetApp, Inc. El resto de nombres de empresa y de producto pueden ser marcas comerciales de sus respectivos propietarios.